## **AMIGA**

# **Anteprima Kickstart 1.3**

*Se ne parlava già da tempo* e *si favoleggiava a iosa sulle sue caratteristiche* e *facility. La nuova ROM di sistema per Amiga, riveduta* e *corretta ad onta dei suoi, più* o *meno, detrattori,è già una notizia che fa colpo; figuriamoci poi* se MC *non desse l'anteprima ... Non chiedeteci come ci* e *arrivata* e se e *quando sarà disponibile. A buon intenditor poche parole ... Crediamo comunque di farvi cosa gradita nell'accennarvi, per quanto* è *possibile, quello che c'è di nuovo in essa* e *qualche applicazione «futuribile» nell'usarla* e *magari sfatare certe notizie su di lei così allegramente diffuse* e *non sufficientemente verificate. Buona lettura!*

Una premessa d'obbligo, e per correttezza, ci fa dire che analizzeremo una release non propriamente definitiva, forse solo nel nome, del tanto atteso Kickstart (ma in seguito anche di Workbench ed altro). Il nostro in effetti è siglato 1.3 (o se preferite 33.181 oppure 34.4 laddove il precedente 1.2 era siglato 33.180) anche se da altre fonti si fa riferimento ad. una versione 1.2.1., e si presenta su disco per Amiga 1000. È molto probabile che la release in esame diventi senza altre modifiche il definitivo 1.3 ma, e in questo dovreste essere già avvezzi, non si sa mai. Quello che invece è, senza ombra di dubbio, definitiva riguarda la filosofia e le scelte operate nell'integrare, all'interno del nuovo S.O., caratteristiche più evolute rispetto al

precedente ed un più efficiente uso delle sue prerogative. Nell'analizzare tutto questo dovrete armarvi di pazienza e sangue freddo, poiché il discorso man mano si farà meramente tecnico, ma cercherò lo stesso di «alleggerire» il carico strada facendo.

Cominciamo ad evidenziarne qualche aspetto: innanzitutto la compatibilità con il precedente Kickstart 1.2. Da prove fatte con tutto il software possibile si può giudicare a pieni voti l'opera dei programmatori a questo riguardo; nessuna controindicazione (anche in presenza di tastiera italiana cui mettemmo mano un anno orsono, ricordate?) pregiudicherà il suo corretto uso. Finalmente qualcosa perfettamente «uguale-madiverso» su cui contare! Con in più, e

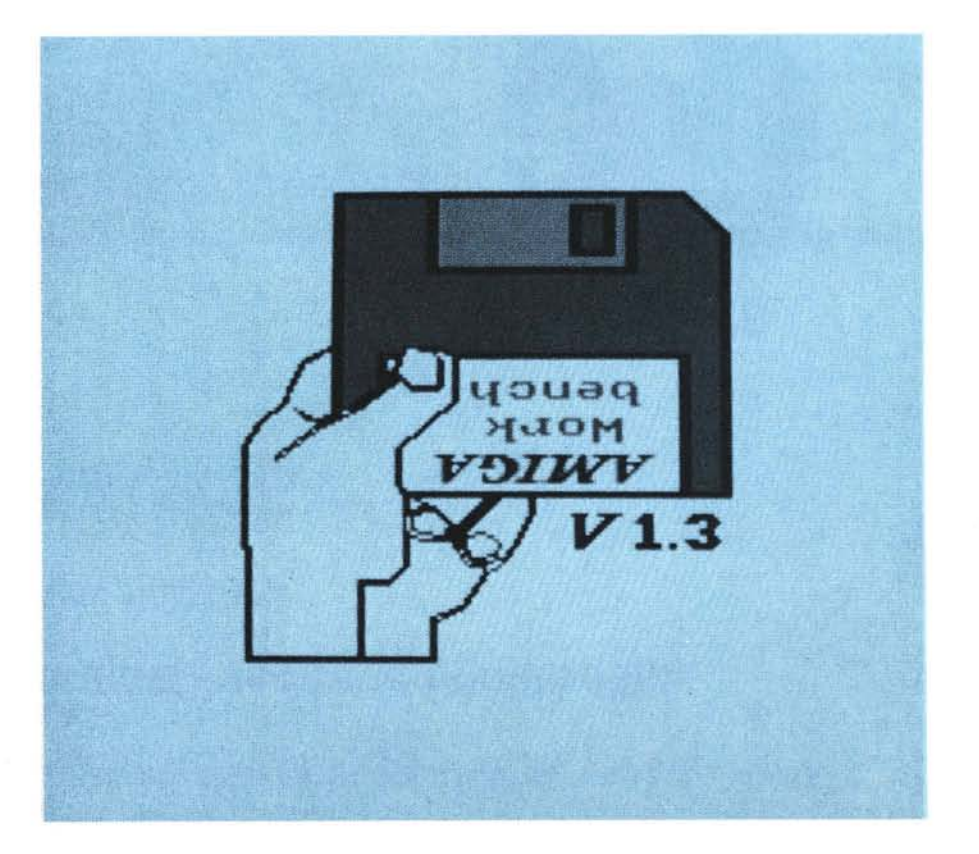

questo lo vedremo in seguito, la possibilità di supportare un «boot» automatico del sistema proveniente da ogni «expansion board» che includa una ROM inizializzata in modo appropriato. Quindi attenzione! È vero che si potrà far partire il sistema da ogni device diverso da dfO:, come non è possibile ora, ma sarà necessario hardware aggiuntivo e finalizzato. In assenza di «hardware autoboot» la cosa diventerà automaticamente «Iike 1.2» cioè si avrà una perfetta identità all'1.2 che conosciamo.

Tutto questo sta a significare che i fortunatissimi possessori di hard-disk potranno finalmente fare l'autoboot da tale device oppure, per esempio, tramite schede aggiuntive che, udite udite!, potranno essere di qualsiasi natura e soprattutto comprendenti altri sistemi operativi (come MS-DOS o UNIX oppure ETHERNET per un collegamento ad uso terminale); tutto ciò, d'ora in poi, si potrà tranquillamente fare. Altra caratteristica dell' 1.3 è quella di aver lasciato a disposizione di ulteriori modifiche la struttura del Sistema Operativo per dare modo di operare ulteriori espansioni dello stesso senza riscriverne delle parti, cosa che finora era molto rigida a causa di una filosofia per così dire «chiusa».

A questo punto entriamo in dettaglio nei meandri della questione: sette moduli Kickstart sono stati variati nei:

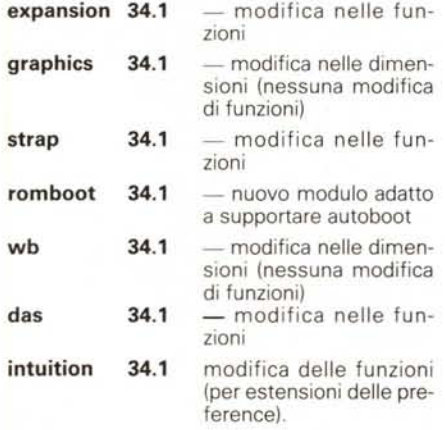

Oltre a questi sono state aggiunte due librerie nell'ambito della romboot.library e sono amiga.lib e rom.lib.

Per facilitarvi poi il considerare dove e come sono allocate le diverse librerie della nuova ROM nella mappa di memoria di Amiga ecco venirci in soccorso le tabelle 1 e 2; in esse vi sono evidenziati gli indirizzi assoluti e relativi dei sotto-sistemi del Kickstart con riferimenti alle priorità assegnate loro, il nome e le loro versioni, fermo restando la sua allocazione agli indirizzi \$F80000 - \$FFFFFF.

Per tornare a bomba, riprendiamo senza indugio il discorso accennato precedentemente sulla funzionalità dell'autoboot inserito nella nuova release; al momento del cold start (e dopo che

la libreria exec è stata inizializzata) è il momento d'ella procedura di partenza della «scheda di espansione». Come ogni scheda che ha configurabilità, la routine di autoboot fa un check della stessa per trovarne un'area ROM valida associata.

Se esiste tale ROM la sua «immagine» sarà copiata in memoria RAM; detta immagine conterrà allora routine di diagnostica/ROM, un driver associato con la scheda di espansione e una bootstrap routine che farà partire l'appropriato sistema operativo.

Una volta che la «ROM image» esiste in RAM, le routine di configurazione chiameranno in causa il vettore di ROM/diagnostic procedendo alle eventuali rilocazioni di detta immagine ROM

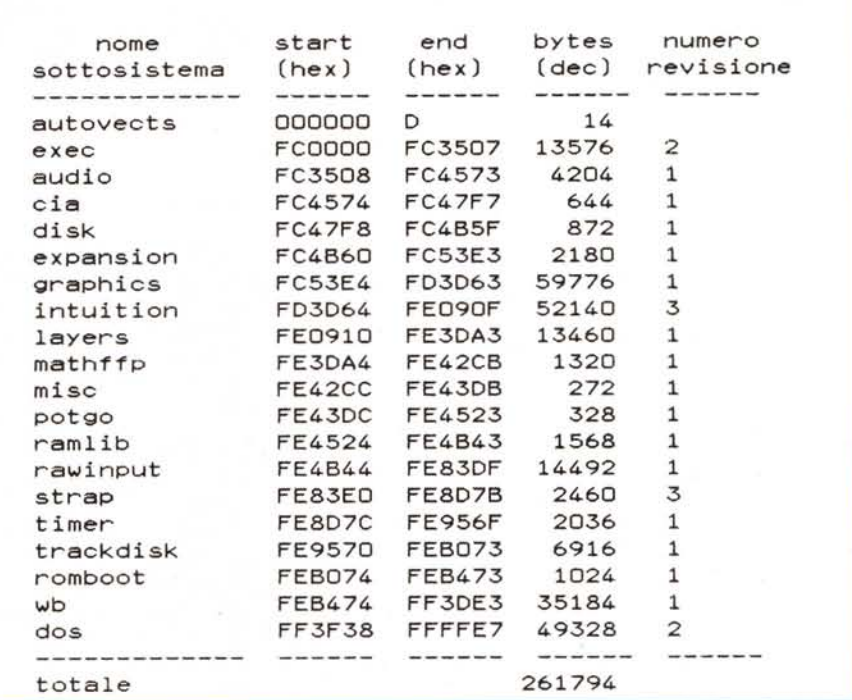

Tabella 1 - Una tabella da hacker ad alto livello dove si identificano gli indirizzi di start ed end delle librerie e *la loro lunghezza in bvte.*

per rifletterne la sua nuova locazione in RAM. A questo punto saranno inizializzati gli altri moduli residenti di Kickstart, eccetto strap.

Dopo questa inizializzazione, e prima ancora dello strap, è chiamato in causa il nuovo modulo «romboot» e l'associata romboot.library. Durante questa fase la libreria cercherà attraverso la ROM «immagine» validi indirizzi per inizializzare il driver (attenzione, stiamo parlando sempre di software) della scheda in oggetto. Se detto driver è capace di fare ciò con successo farà entrare in azione la funzione Mountlist della expansion.library - cioè la routine che riconosce hardware device diversi dalla configurazione standard - dopodiché si inizializzerà finalmente il modulo residente strap - quindi il boostrap vero e proprio.

Esso prima farà un check per «capire» se nel drive interno df0: esiste un valido boot-disk; se questo disco non sarà presente l'autoboot passerà immediatamente sotto il controllo della ROM «immagine» eseguendo la routine di partenza a lei delegata. Se questo avrà successo il sistema considererà il device della scheda di espansione come «default boot device». Se invece l'autoboot fallisce, la routine vi chiederà un valido disco Workbench da inserire in df0: e tutto tornerà come prima. Il DOS in questo contesto potrebbe quindi essere considerato come «DEVICE OPERATING SYSTEM» ed anche se tipicamente si dovrà fare riferimento al nostro AmigaDOS, non c'è niente di concettualmente prevenuto nel fare il boot di sistema da un altro sistema operativo (come per esempio UNIX, MS-DOS ecc.) purché esista un device fisico su cui è presente una ROM che inizializza tale scheda (quindi Hard-disk, schede IBM compatibile, schede MO-DEM e così via) e tutto questo fino alla fantastica cifra di 256 diversi hardware device collegati - tanti sono i riconoscimenti possibili della libreria expansionbase.

La seconda novità riguarda le possibilità di procedere ad ulteriori espansioni software inserendo nella tavola di preference un semplice byte in più laddove nella precedente versione la struttura a formato fisso, senza nessun byte addizionale, rendeva impossibile l'operazione. Ne parleremo meglio in sequito.

Adesso alcune notizie sulla disponibilità dello stesso nelle varie forme già, perché saranno necessarie due versioni, una su disco per Amiga 1000 ed una su ROM da sostituire alla relea-

### MODULI RESIDENTI DI KICKSTART 1.3:

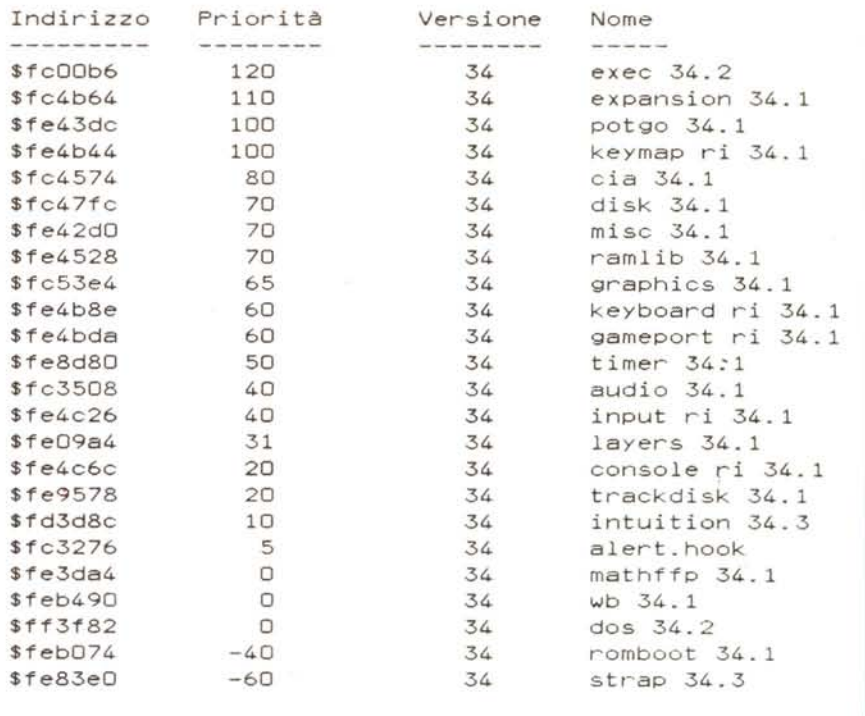

Tabella 2 - La dettagliata mappa di memoria ROM del nuovo Kickstart; in essa vi sono evidenziati gli indirizzi di partenza dei vari moduli, i nomi associati, il numero delle revisioni e la priorità assegnata loro. Come si può vedere tutti hanno una priorità di 0 o superiore eccetto Romboot e Strap. Questo significa che Romboot sarà inizializzata dopo tutti gli altri moduli ma prima del boot (strap).

se precedente su Amiga 500 e 2000. Vantaggi, tra le due serie, contrastanti poiché è vero che la comodità di avere un Sistema Operativo su ROM è innegabile, d'altra parte con Amiga 1000 si ha l'altrettanto innegabile possibilità di aggiornare continuamente senza apparenti problemi le risorse della macchina semplicemente inserendo un disco; comodo, no? E la già annunciata — e chissà cosa ci riserverà - versione 1.4 prevista per l'anno prossimo, in coincidenza alla produzione dei nuovi chip grafici, ci fa sperare in una ulteriore rivoluzione nell'evolvere di un progetto ancora eccezionalmente attuale e potente - ma forse tutto questo riguarderà un nuovo hardware e quindi un sistema totalmente nuovo - ai posteri l'ardua sentenza...

Attualmente la versione 1.3 dovrebbe essere commercializzata intorno alla fine di giugno, - almeno nella versione disco, per la versione ROM non si può prevedere precisamente -, e il pacchetto comprenderà Kickstart, Workbench, Extras ed un Toolkit con una miriade di utility.

Concludendo il veloce excursus su alcune delle facility offerte dalla nuova release, e rimandandovi alla prossima puntata dove si comincerà ad analizzare Workbench ed altro, siamo lieti quindi di annunciarvi che Amiga finalmente dialoga con mondi diversi in modo trasparente e senza affanni; in sintesi un elegante modo di autoconfigurare se stesso e le risorse esterne con in più l'innegabile, e a questo forse non ci siamo ancora veramente abituati, vantaggio di un vero multitasking non certo simulato come in altri contesti infor*matici*.

Nell'attesa del futuro prossimo venturo, appuntamento alla puntata seguente.

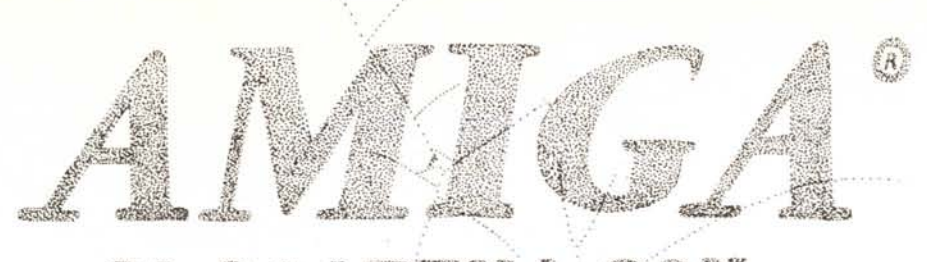

#### \$ & # AT e pa a 编 398

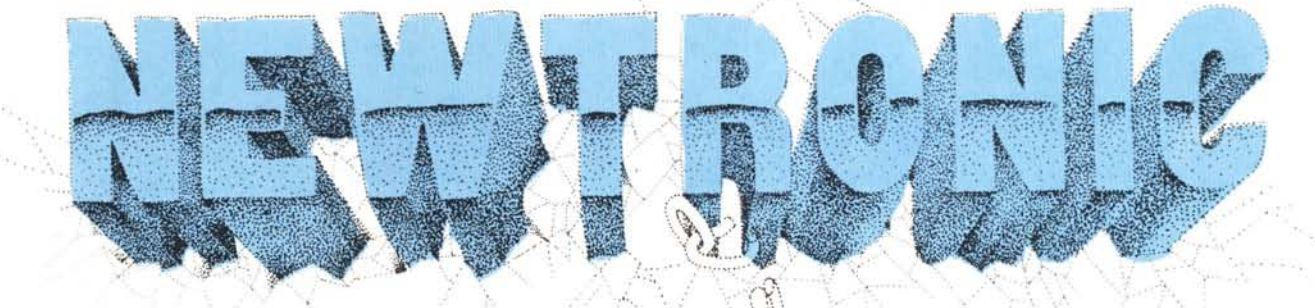

FRONIC

**2000年1月1日** 

## **VIDEON NOVITÀ**

digitalizzatore video a colori dotato di un convertitore PAL-RGB con una banda passante di 15 Khz per ottenere fantastiche immagini a colori dalla stupefacente qualità e risoluzione. Funziona in tutti i modi grafici dell'Amiga.

L. 320.000

**START AND REAL** 

## **VIDEOSOUND**

digitalizzatore audiovideo in un unico sistema hardware, per AMI-GA 500-1000-2000

L. 290.000

**VD-AMIGA** digitalizzatore in tempo reale. Per AMIGA L. 750.000 Per ATARI ST L. 250.000

PLUS 2 espansione di memoria da 512 a 2 megabytes con PA-STHURU per AMIGA 500-1000

L. 820.000

**SYNTETYC** digitalizzatore audio per AMIGA 500-1000-2000 L. 175.000

## **ULTIME NOVITA**

Scheda velocizzatrice hurricane a 14 Mhz con 2 Mb di Ram a 32 BIT. Digitalizzatore in tempo reale per IBM

Midi sampler interfaccia midi e campionatore stereo in un unico prodotto. Power Box interfaccia SCSI con 2 Mb autoconfigurante e Hard Disk da 20 a 160 Mb con caricamento del Kickstart e Workbench all'accensione. Penna ottica per amiga 500-1000-2000 configurabile con tutti i programmi grafici.

Pro-vision scheda grafica da 2.200.000 colori per amiga 500-1000-2000 utilizzabile con tutti i programmi grafici sfruttando realmente 2.200.000 colori.

AMIGEN GENLOCK versione amatoriale e professionale da L. 350.000 a L. 1.800.000

MIDI per AMIGA 500-1000-2000

L. 85.000

Tutti i prodotti sono coperti da una garanzia di 12 mesi e sono corredati da una manualistica in italiano Per informazioni telefonare a: NEWTRONIC - Via Cantore 50/26A - 16149 GENOVA (010) 416570 sconti per i Sigg. rivenditori si effettua vendita per corrispondenza